"2016 - ANO DEL BICENTENARIO DE LA DECLARACIÓN DE LA INDEPENDENCIA NACIONA

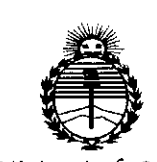

*9dinisterio áe Sa(uá Secretaría áe Po{íticas, rJ<#gu[acióll e Institutos )l3If:M}I'T*

**OISPOSICION N°**

 $2241$ 

I

## BUENOSAIRES, o **<sup>7</sup> MAR. <sup>2016</sup>**

. ; VISTO el Expediente Nº 1-47-3110-4571-15-9 del Registro de esta<br>| Administración Nacional de Medicamentos, Alimentos y Tecnología Médica (ANMAT), Y

#### CONSIDERANDO:

solicita se autorice la inscripción en el Registro Productores y Productos de Tecnología Médica (RPPTM) de esta Administración Nacional, de un nuevo Que por las presentes actuaciones Boston Scientific Argentina S.A. I !<br>' I producto médico.

Que las actividades de elaboración y comercialización dé productos médicos se encuentran contempladas por la Ley 16463, el Decreto ;9763/64, y MERCOSUR/GMC/RES. Nº 40/00, incorporada al ordenamiento jurídico nacional por Disposición ANMAT Nº 2318/02 (TO 2004), y normas complementarias.

Que consta la evaluación técnica producida por la Dirección Nacional de Productos Médicos, en la que informa que el producto estudiado reúne los I requisitos técnicos que contempla la norma legal vigente, y que los establecimientos declarados demuestran aptitud para la elaboración y el control de calidad del producto cuya,inscripción en el Registro se solicita.

"2016 - AÑO DEL BICENTENARlO DE LA DECLARACIÓN DE LA INDEPENDENCIA NAClONAL"

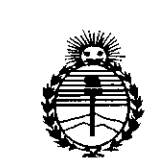

I,

I

 $\vert$ 

I

I

I

I

*:Miuisterio áe Sa[uá Secretaría áe Pofíticas, 1IJ;gufacióue ¡ustitutos J/JfMJ/'I*

**DISPOSICION N°**

## **22.4)(lJ**

I

¡-

;

Que corresponde autorizar la inscripción en el RPPTM del producto I médico objeto de la solicitud.

 $\overline{\mathbf{Q}}$ ue se actúa en virtud de las facultades conferidas por el Decreto  $N^{\circ}$  1490/92 y el Decreto  $N^{\circ}$  101/15 de fecha 16 de diciembre de 2015.

#### Por ello;

I **EL** ADMINISTRADOR NACIONAL DE LA ADMINISTRACIÓN NACIONAL DE In the contract of the contract of the contract of the contract of the contract of the contract of the contract of the contract of the contract of the contract of the contract of the contract of the contract of the contra <sup>I</sup> MEDICAMENTOS,ALIMENTOS Y TECNOLOGÍA MÉDICA <sup>i</sup>

#### DISPONE:

ARTÍCULO 1º.- Autorízase la inscripción en el Registro Nacional de Productores y f?roductos de Tecnología Médica (RPPTM) de la Administración 'Nacional' de I have a set of the set of the set of the set of the set of the set of the set of the set of the set of the set Medicamentos, Alimentos y Tecnología Médica (ANMAT) del producto médico marca Valitude™, nombre descriptivo Marcapasos para :terapia de ~esincronización cardíaca y nombre técnico Marcapasos, cardíacos; de acuerdo con lo solicitado por Boston Scientific Argentina S.A., con los Datos l<br>Identificatorios Característicos que figuran como Anexo en el Certificado de I lAutorización e Inscripción en el RPPTM, de la presente Disposición<sup>i</sup>y que forma In the contract of the contract of the contract of the contract of the contract of the contract of the contract of the contract of the contract of the contract of the contract of the contract of the contract of the contra parte integrante de la misma.

ARTÍCULO 2º.- Autorízanse los textos de los proyectos de rótulo/s y de linstrucciones de uso que obran a fojas 8 y 10 a 28 respectivamente)

I . I *¿f(~*

 $\vert$ 

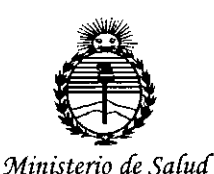

*Secretaría áe Pofiticas, '1\fgufaciÓ1le I1lstitutos Jl:N'MA'T*

 $D$ ISPOSICIÓN N<sup>o</sup> 224J<sup>1</sup>

ARTÍCULO 3º.- En los rótulos e instrucciones de uso autorizados deberá figurar la leyenda: Autorizado por la ANMAT PM-651-393, con exclusión de toda otra I is a set of the set of the set of the set of the set of the set of the set of the set of the set of the set leyenda no contemplada en la normativa vigente.

ARTÍCULO 40.- La vigencia del Certificado de Autorización menciohado en el I Artículo 1º será por cinco (5) años, a partir de la fecha impresa en el mismo.

<sup>i</sup> I

ARTÍCULO 50.- Regístrese. Inscríbase en el Registro Nacional de Prbductores y Productos de Tecnología Médica al nuevo producto. Por el Departamento de Mesa  $\vert$ de Entrada, notifíquese al interesado, haciéndole entrega de copia autenticada de la presente Disposición, conjuntamente con su Anexo, rótulos e instrucciones de uso autorizados. Gírese a la Dirección de Gestión de Información Técnica a los ! fines de confeccionar el legajo correspondiente. Cumplido, archívese. :

Expediente Nº 1-47-3110-4571-15-9

DISPOSICIÓN N°

ec

 $2241$ 

**IOr.** BOBESro **LEC** Subadministrador Nacional **A.N.M.A.T.**

> I I

I I I I I

3

ROSTON SCIENTlFIC ARGENTINA S.A. REGISTRO DE PRODIJCTO MÉDICO DISPOSICIÓN 2318/2002 ANEXO III.B INFORMACION DE LOS RÓTULOS E INSTRUCCIONES DE USO DE PRODUCTOS MEDICOS  $V$ aJitude<sup>TM</sup> -- BOSTON SCIENTIFI

**Z. 4** 

# 00000 o **7 MAR. 2016**

## **Valitude™**

### **Marcapasos para terapia de resincronización cardíaca**

Dir.Téc.: Mercedes Boveri, Farmacéutica (M.N 13128) Autorizado por la A.N.M.A.T.: PM-651-393 Yenta exclusiva a profesionales e instituciones sanitarias

Fabricante: Boston Scientific Limited Dirección: Cashel Road, Clonmel, Co. Tipperary, Ireland

Importador: Boston Scientific Argentina S.A Dirección: Yedia 3616 1° Piso - CI430DAH - Ciudad Autónoma de Buenos Aires - Argentina Tel. (54-11) 5777-2640. Fax (54-11) 5777-2651

REF: (simbolo) UXXX Lote (símbolo): XXXXXXXX Serie (SN) (símbolo) XXXXXXXX Fecha de vencimiento: (símbolo) Usar antes de: XXXX-XX-XX

No reutilizar (símbolo) No reesterilizar (símbolo) Consulte las instrucciones para el uso (símbolo) No usar si el envase está dañado (símbolo) Límite de temperatura (símbolo): (O°C - 50°C)

Estéril. Producto esterilizado con Óxido de Etileno.

Milagros Argüello Boston Scientific Argentina S.A Apóderada

Boveri ∦ercede¢ Farmaceútica W.N 13.128

DISPOSICIÓN 2318/2002 ANEXO III.B INFORMACION DE LOS RÓTULOS E INSTRUCCIONES DE USO DE PRODUCTOS MEDICOS **ValitudeTi\I - BOSTON SCIENTlFIC**

## $224M$

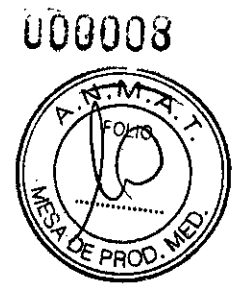

## **Valitude™**

## **Marcapasos para terapia de resincronización cardíaca**

Fabricante: Boston Scientific Limited Dirección: Cashel Road, Clonmel, Co. Tipperary, Ireland

Importador: Boston Scientific Argentina S.A Vedia  $3616$  l<sup>o</sup> Piso - C1430DAH - Ciudad Autónoma de Buenos Aires - Argentina Tel. (54-11) 5777-2640. Fax (54-11) 5777-2651

REF:UXXX

ROSTON SClENTlF1C ARGENTINA S.A. REGISTRO DE PRODUCTO MÉDICO

Estéril. El producto se suministra estéril mediante óxido de etileno.

#### Advertencias

#### General

• Conocimiento del etiquetado. Lea este manual en su totalidad antes de la implantación para no dañar el generador de impulsos y/o el cable. Tales daños podrían provocar lesiones al paciente o su fallecimiento . • Para uso en un sólo paciente. No reutilizar, reprocesar ni reesterilizar. La reutilización, reprocesamiento o reesterilización pueden comprometer la integridad estructural del dispositivo y del cable causando un fallo del dispositivo, que a su vez podría producir lesiones, enfermedades o el fallecimiento del paciente. La reutilización, reprocesamiento o reesterilización pueden también crear un riesgo de contaminación del dispositivo y/o causar infección o infección cruzada al paciente, incluidas, entre otras, la transmisión de enfermedades infecciosas de un paciente a otro. La contaminación del dispositivo puede producir lesiones, enfermedades o el fallecimiento del paciente.

• Protección con desfibrilación de seguridad. Tenga siempre disponible un equipo de desfibrilación externo durante la implantación y durante las pruebas electrofisiológicas. Una taquiarritmia ventricular inducida que no se termine en un tiempo breve podría causar el fallecimiento del paciente.

• Generador de impulsos independiente. El uso de varios generadores de impulsos podría provocar la interacción entre generadores de impulsos y causar lesiones al paciente o la falta de suministro de terapia. Pruebe cada sistema de forma individual y combinada para ayudar a evitar interacciones no deseadas ("Minimización de la interacción del marcapasos/S-ICD" en la página 27).

• Funcionamiento en Safety Core. Como respuesta a fallos repetidos o situaciones de las que el generador de impulsos no se pueda recuperar, el generador de impulsos cambiará irreversiblemente al funcionamiento en Safety Core. La estimulación Safety Core es monopolar y puede interactuar con un DAI ("Minimización de la interacción del marcapasos/S-ICD" en la página 27).

#### Manejo

1

• No retuerza los cables. No doble, retuerza o trence el cable con otros cables ya que si lo hace podría dañarse por abrasión el aislamiento del cable o el conductor.

• Manipulación del cable sin herramienta de conexión. En el caso de cables que requieren el uso de una herramienta de conexión, tenga cuidado al manipular el terminal del cable cuando la herramienta de conexión no esté colocada en el cable. No toque directamente el terminal del cable con ningún instrumento quirúrgico ni con ninguna conexión eléctrica como las pinzas (cocodrilo) de un PSA, las conexiones para un ECG, pinzas

Milagros Argicello Boston Scientific Argentina S.A Apoderada

Mercedes Boveri  $Farr \sec \theta$  $M/M^{3.28}$ 

ANEXO III.B<br>INFORMACION DE LOS RÓTULOS E INSTRUCCIONES DE USO DE PRODUCTOS MEDICOS **completados de completa de la product**iva **VALUATE AREA VALUATE ASSESS INTO A SECURITY OF PRODUCTOS MEDICOS<br>
<b>Valitude<sup>lM</sup> BOSTON SCIENTIFIC** 

hemostáticas, otras pinzas o clamps. Podría dañar el terminal del cable y comprometer la integridad del sellado a causa de, por ejemplo, un cortocircuito dentro del bloque conector, lo que provocaría una pérdida de la texto a administración de una terapia inadecuada.  $\sqrt{\frac{9}{5}}$  PRO

• Manipulación del terminal durante la tunelización. No entre en contacto con ninguna parte del terminal de cable IS4-LLLL que no sea el extremo terminal del conector, ni siquiera cuando esté colocado el capuchón para cable.

#### Programación y funcionamiento del dispositivo

• Modos de seguimiento auricular. No utilice los modos de seguimiento auricular en pacientes con taquiarritmias auriculares refractarias crónicas. El seguimiento de las arritmias auriculares podría dar lugar a taquiarritmias ventriculares.'

• Modos sólo auriculares. No utilice modos sólo auriculares en pacientes con insuficiencia cardiaca porque dichos modos no proporcionan TRC.

• Cambio de polaridad del cable. Cambio de polaridad electrodos debe programarse en Off para los pacientes con un DAI. La estimulación monopolar debida a Cambio de polaridad electrodos está contraindicada en pacientes con un DAI.

• Prueba del AUAD. La estimulación monopolar debida al AUAD está contraindicada y debe programarse en Off para los pacientes con un DAI. La función AUAD realiza pruebas de umbral automáticas en una configuración de estimulación monopolar.

• Detección ventricular. El desplazamiento del cable de ventriculo izquierdo hasta una posición cercana a la auricula puede provocar sobredetección auricular e inhibición de la estimulación de ventrículo izquierdo . • Parámetros de sensibilidad e IEM. Si el generador de impulsos se programa en un valor de

Sensibilidad auricular fijo de 0,15 mV o en un valor de Sensibilidad fijo de 2,0 mV o inferior en una configuración de cable monopolar en cualquier cámara, puede ser más susceptible a las interferencias electromagnéticas. Esta mayor susceptibilidad debe tenerse en cuenta al establecer el calendario de seguimiento de los pacientes que precisen dicho parámetro.

#### Después de la implantación

• Entornos protegidos. Informe a los pacientes de que deben consultar a un médico antes de entrar en entornos que pudieran afectar negativamente al funcionamiento del dispositivo médico implantable activo, incluidas las áreas protegidas en las que mediante una nota de advertencia se prohíbe la entrada a pacientes con un generador de impulsos.

• Exposición a imágenes por resonancia magnética (IRM). No someta al paciente a una exploración por IRM. Los fuertes campos magnéticos podrian dañar el generador de impulsos y/o el sistema del cable, lo que podria causar lesiones o el fallecimiento del paciente .

• Diatermia. No someta a diatennia a ningún paciente con un generador de impulsos y/o un cable implantado, ya que la diatennia puede causar fibrilación, quemaduras en el miocardio y daños irreversibles al generador de impulsos debido a las corrientes inducidas.

#### **Precauciones**

#### Consideraciones clinicas

• ESTIM. STAT. ESTIM. STAT iniciará la estimulación monopolar. La estimulación monopolar debida a ESTIM. STAT puede ocasionar que la terapia sea inadecuada o inhibir la terapia de S-ICD adecuada .

• Taquicardia mediada por marcapasos (TMM). Mínimo de programación PRAPV inferior a la conducción V-A retrógrada podria aumentar la probabilidad de una TMM .

• Modos del sensor VM. La seguridad y eficacia de los modos del sensor VM no se han establecido clinicamente en pacientes con implantaciones en la zona abdominal.

• Funcionamiento de los modos del sensor VM. En el funcionamiento del sensor VM pueden influir adversamente situaciones transitorias como neumotórax, derrame pericárdico o pleural. Considere programar el sensor VM en Off hasta que se resuelvan dichas situaciones .

• Modos de frecuencia adaptativa. Los modos de frecuencia adaptativa que se basen total o parcialmente en el sensor VM pueden no ser adecuados para pacientes que puedan alcanzar ciclos respiratorios inferiores a un segundo (más de 60 respiraciones por minuto). Las frecuencias respiratorias más altas atenúan la señal de

 $\left( \begin{array}{ccc} 1 & 0 & 0 \\ 0 & 1 & 0 \end{array} \right)$   $\left( \begin{array}{ccc} 1 & 0 & 0 \\ 0 & 1 & 0 \end{array} \right)$   $\left( \begin{array}{ccc} 1 & 0 & 0 \\ 0 & 1 & 0 \end{array} \right)$ Farmaceutica  $13.128$ M.N

Boston *Scientific* Argentina S.A Apoderada

#### BOSTON SCIENTlFIC ARGENTINA S.A. REGISTRO DE PRODUCTd MÉDICO DlSI'OSICJÓN 2318/2002 ANEXO III.B

**INFORMACION DE LOS RÓTULOS E INSTRUCCIONES DE USO DE PRODUCTOS MEDICOS** Valitude<sup>TM</sup> - BOSTON SCIENTIFIC

impedancia, lo cual disminuye la respuesta en frecuencia VM (es decir, la frecuencia de estimulación dismin hasta el LIF programado).

Los modos de frecuencia adaptativa que se basen total o parcialmente en el sensor VM no deben utilizarse  $\frac{d\mathbf{r}}{d\mathbf{x}}$ pacientes con:

• UnDAI

• Cables monopolares: se necesita un cable bipolar en la aurícula o en el ventrículo para la detección de VM

• Un cable que no ,sea transvenoso bipolar: la medición de VM solo se ha probado con un cable transvenoso bipolar • Ventilación asistida: el uso de ventilación asistida podría provocar una frecuencia producida por el sensor VM *inadecuada* 

000010

 $2241$ 

• Estimulación de frecnencia adaptativa en pacientes con insuficiencia cardiaca. No se ha estudiado el beneficio clínico de Estimulación a frecuencia adaptativa en pacientes con insuficiencia cardiaca.

Estimulación a frecuencia adaptativa deberá utilizarse a discreción del médico si el paciente desarrolla una indicación como la insuficiencia cronotrópica. Los pacientes con insuficiencia cardiaca pueden sufrir alteraciones hemodinámicas a,frecuencias rápidas producidas por el sensor, por lo que el médico puede desear programar unos parámetros de la frecuencia adaptativa menos agresivos según el estado del paciente. Estimulación a frecuencia adaptativa puede ayudar a los pacientes con insuficiencia cardiaca que presenten además bradiarritmias. No se recomienda para pacientes que presenten solamente insuficiencia cronotrópica inducida por insuficiencia cardiaca. Esterilización y almacenamiento

• Si el envase está dañado. Las bandejas y su contenido se esterilizan con óxido de etileno antes del envasado final. Cuando se recibe el generador de impulsos y/o el cable, es estéril siempre que el envase esté intacto. Si el envase está mojado, perforado, abierto o tiene otros daños, devuelva el generador de impulsos y/o el cable a Boston Scientific.

• Si el dispositivo se cae. No implante un dispositivo que se haya caído sin estar dentro de un embalaje en perfecto estado. No implante un dispositivo que se haya caído desde una altura superior a 24 pulgadas (61 cm) sin estar dentro de un embalaje en perfecto estado. En estas condiciones, no se puede garantizar la esterilidad, la integridad o el funcionamiento y el dispositivo deberá devolverse a Boston Scientific para que sea examinado.

• Temperatura de almacenamiento y equilibrio. La temperatura de almacenamiento recomendada está entre Oy 50 °C (32 y 122 °F). Deje que el dispositivo alcance una temperatura adecuada antes de utilizar la telemetría, programarlo o implantarlo, puesto que las temperaturas extremas pueden influir en su funcionamiento inicial.

• Almacenamiento del dispositivo. Almacene el generador de impulsos en un lugar limpio, donde no haya imane: ni kits que los cdntengan y alejado de toda fuente de lEM para evitar que se dañe el dispositivo .

• Fecha de caducidad. Implante el generador de impulsos y/o el cable antes de la FECHA DE CADUCIDAD que figura en la etiqueta del envase, ya que esa fecha refleja el tiempo de almacenamiento válido. Por ejemplo, si la fecha es el l de enero, no debe implantarse el 2 de enero, ni posteriormente.

#### **Implantación**

• Beneficios esperados. Establezca si Jos beneficios esperados del dispositivo que proporcionan las opciones programables justifican la posibilidad de un agotamiento más rápido de la batería.

• Evaluación del paciente para una intervención. Pueden existir factores adicionales con respecto a la salud general del paciente y su estado'patológico que, aún no estando relacionados con el funcionamiento o finalidad del dispositivo, podrían hacer que el paciente no sea un buen candidato para la implantación de este sistema. Los grupos de apoyo a la salud cardiovascular pueden disponer de recomendaciones que sirvan de ayuda a la hora de realizar esta evaluación.

• Compatibilidad del cable. Antes de la implantación, confirme la compatibilidad del cable y el generador de impulsos. El uso de cables y generadores de impulsos incompatibles puede dañar el conector y/o causar posibles consecuencias adversas, como la infradetección de la actividad cardiaca o el no suministro de terapia necesaria . • Pala de telemetría. Asegúrese de disponer de una pala de telemetría estéril por si se produjera la pérdida de telemetría ZIP. Compruebe que la pala puede conectarse fácilmente al programador y que está al alcance del generador de impulsos.

• Equipo alimentado por la red. Extreme las precauciones si va a probar cables usando equipos conectados a red, ya que una corriente de fuga que sobrepase los 10 µA puede provocar fibrilación ventricular. Asegúrese de que cualquier equipo que esté conectado a red cumpla con las especificaciones indicadas.

Mercedes Boveri Milagros Argüello 6 de 22 ⁄हarmaceútic**a** Boston Scientific Argentha S.A M.N 13.128 Apoderada

BOSTON SCIF:NTIFIC -\RGENTlNA S.A. 2 **2** *'J* ~J ~~ <sup>&</sup>gt;' REGISlIlOOEI'RODIIC10MÉDICO - - I!..J 00 *V. <sup>~</sup> .* DISPOSICIÓN 2318/2002 1

A~EXO lII.n . INI'ORM "ClON IJE LOS ROllJLOS E INS rRI CCIONES DE liSO m. I'RODlJC ros 'IEJ)JCOS ~ . ~67.

Valitude<sup>3M</sup> - BOSTON SCIENTIFIC<br>Discussion of the second in Al incolarization in a proposed de procedure on the conjided substitutions and second • Dispositivo de recambio. Al implantar un marcapasos de recambio en una cavidad subcutánea que conte previamente un dispositivo más grande, podría quedar aire atrapado en la cavidad, haber migración o erosión o un contacto insuficiente entre el dispositivo y el tejido. Si se irriga la cavidad con solución salina estéril, disminuye la probabilidad de que quede aire atrapado y de que el contacto sea insnficiente. Si se sutura el dispositivo en su posición, se reduce la posibilidad de migración y erosión .

• No doble el cable cerca de la zona de conexión con el bloque conector. Inserte recto el terminal del cable en el puerto para cable. No doble el cable cerca de la zona de conexión con el bloque conector. Si se inserta incorrectamente podria dañarse el aislamiento o el conector.

• Auscncia de un cable. La ausencia de un cable o tapón en el puerto del cable puede afectar al funcionamiento del dispositivo. Si no va a utilizar un cable, asegúrese de colocar un tapón en el puerto que no vaya a utilizar ya continuación apriete el tornillo sobre el tapón .

• Dispositivo bicameral sin un cable de VD que funcione. Si se programa un dispositivo bicameral a AAI(R), asegúrese de que haya un cable de VD que funcione. En ausencia de un cable de VD que funcione, la programación al modo AAI(R) podría provocar infradetección o sobredetección .

• Conexiones de electrodos. No inserte un cable en el conector del generador de impulsos sin tomar las precauciones siguientes que garanticen una inserción adecuada:

• Inserte la llave dinamométrica en la hendidura provista del tapón de sellado antes de insertar el cable en el puerto para eliminar el líquido o aire que esté atrapado .

• Verifique visualmente que el tornillo esté retraído lo suficiente para poder realizar la inserción. Con la llave dinamométrica afloje el tornillo si fuera necesario.

• Inserte totalmente cada cable en su puerto y a continuación apriete el tomillo en el extremo terminal del conector.

• No suture directamente sobre el cable. No suture directamente sobre el cuerpo del cable ya que podrían producirse daños estructurales. Use el manguito de sutura para fijar el cable proximal al punto de inserción venosa para evitar que el cable se desplace .

• Sensor VM. No programe el sensor VM en On hasta después de haber implantado el generador de impulsos y haber probado y verificado la integridad del sistema .

• Estimulación diafragmática. Deberá comprobarse la estimulación diafragmática en los pacientes estimulando el electrodo de VI con el generador de impulsos a 7,5 V Yajustando las configuraciones de los cables y su posición según sea necesario. También puede considerarse realizar pruebas con un PSA a salidas más altas (por ej. a 10,0 V) para determinar mejor los márgenes de estimulación. La probabilidad de que ocurra estimulación diafragmática aumenta cuando el sistema de estimulación incluye un cable de VI debido a su proximidad con el nervio frénico.

#### Programación del dispositivo

• Comunicación del dispositivo. Use únicamente el PRM y la aplicación de software designadas para comunicarse con este generador de impulsos.

• Parámetros de ESTIM. STAT. Cuando un generador de impulsos se programa en los parámetros de ESTIM. STAT, continuará estimulando a los valores de ESTIM. STAT de alta energía si no se reprograma.

El uso de los parámetros de ESTIM. STAT reducirá probablemente la longevidad del dispositivo.

• Terapia de estimulación biventricular. Este dispositivo está pensado para proporcionar terapia de estimulación biventricular o ventricular izquierda. La programación del dispositivo para que proporcione estimulación de tipo Solo VD no está indicada para el tratamiento de la insuficiencia cardíaca. No se han establecido los efectos clínicos de la estimulación de tipo Solo VD en el tratamiento de la insuficiencia cardíaca .

• Márgenes de estimulación y detección. Tenga en cuenta la estabilización del cable al elegir los parámetros de Amplitud de estimulación, Ancho impulso de estimulación y Sensibilidad .

• Un Umbral de estimulación agudo superior a J,5 V o un Umbral de estimulación crónico superior a

3 V pueden provocar la pérdida de captura, ya que los umbrales pueden aumentar con el paso del tiempo .

• Una Amplitud onda R inferior a 5 mV o una Amplitud onda P inferior a 2 mV pueden provocar la

infradetección, ya que la amplitud detectada puede disminuir tras la implantación .

• El valor de Impedancia estimulación debe ser mayor que el limite de impedancia Bajo programado e inferior a  $2000 \Omega$  (o el límite de impedancia Alto programado).

• Valores de impedancia del cable y cambio de polaridad del cable. Si se utilizan cables que funcionan correctamente con valores de impedancia medidos estables cercanos a los límites de impedancia programados,

Milagros Arguelho Milagros Argú**eito**<br>Boston Scientific Argentina S.A. Apoderada<br>Apoderada

Mercedes Boveri armaceútica M.N 13.128

7 de 22

ROSTON SCIENTIFIC ARGENTINA S.A. REGISTRO DE PRODUCTO MÉDICO IlISPOSICIÓN 2318/2002 **ANEXO III.B**

**lNFORi\'IACJON DE LOS n.ÚTULOS E INSTRliCCIONES DE USO OE PRODUCTOS J\1EI>ICOS**  $Valitude^{TM}$  **- BOSTON SCIENTIFIC** 

considere programar Cambio de polaridad electrodos en Off o cambiar los límites de impedancia con el fin de evitar los cambios no deseados en Configuración electrodo Monopolar.

• Programación adecuada de la configuración del cable. Si Configuración electrodo se programa en Bipolar cuando se ha implantado un cable monopolar, no habrá estimulación.

 $\bullet$  Programación de taquiarritmias supraventriculares (TSV). Determine si el dispositivo y las opciones programables son apropiados para pacientes con TSV, ya que las TSV pueden iniciar una terapia del dispositivo no deseada.

 $2241$ 

000n†

ol 10

• Retardo AV. Para garantizar un alto porcentaje de estimulación biventricular, el parámetro Retardo AV programado debe ser inferior al intervalo PR intrínseco del paciente.

• Estimulación de frecuencia adaptativa. Estimulación a frecuencia adaptativa debe utilizarse con precaución en aquellos pacientes que no toleren aumentos en la frecuencia de estimulación.

<sup>o</sup> Períodos refractarios ventriculares (PRV) en la estimulación de frecnencia adaptativa. La estimulación de frecuencia adaptativa no está limitada por períodos refractarios. Un periodo refractario prolongado programado en combinación con una FMS alta puede producir una estimulación asíncrona durante los períodos refractarios, ya que esta combinación puede hacer que la ventana de detección sea muy pequeña o que no haya ventana. Utilice el Retardo AV dinámico o el PRAPV dinámico para optimizar las ventanas de detección. Si va a programar un Retardo AV fijo, considere los resultados de la detección.

· Programación de LSF/FMS. Los valores LSF y FMS del generador de impulsos deben programarse a una frecuencia inferior a la zona de detección de taquicardia más baja de un S-ICD concomitante.

Respuesta taqui-auricular (RTA). RTA debe programarse en On si el paciente tiene antecedentes de taquiarritmias auriculares. La administración de TRC se ve comprometida porque la sincronía AV se interrumpe si se produce el cambio de modo de RTA.

<sup>o</sup> Prueba de umbral. La Estimulación de seguridad VD no está disponible durante una prueba de Umbral VI manual. .

• Sólo estimulación ventricular izquierda. No se han estudiado los beneficios clínicos de la estimulación sólo del VI en pacientes con insuficiencia cardiaca.

• Sobredetección auricular. Asegúrese de que no haya artefactos de los ventrículos en el canal auricular, ya que podría producirse sobredetección auricular. Si existen artefactos ventriculares en el canal auricular, es posible que sea necesario cambiar la posición del cable auricular para minimizar dicha interacción.

• Contador de entrada de RTA. Extreme las precauciones al programar Contador de entrada en valores bajos en combinación con una Duración RTA corta. Esta combinación permite el cambio de modo con muy pocos latidos auriculares rápidos. Por ejemplo, si el valor de Contador de entrada se programara en 2 y Duración RTA en O, el cambio de modo de RT A podría producirse en 2 intervalos auriculares rápidos. En estos casos, una serie corta de sucesos auriculares prematuros podría hacer que el dispositivo cambiara de modo.

• Contador de salida de RTA. Extreme las precauciones cuando programe el Contador de salida en valores bajos. Por ejemplo, si se programara el Contador de salída en 2, unos pocos ciclos de infradetección auricular podrían causar la finalización del cambio de modo.

<sup>o</sup> Programación adecuada sin un cable auricular. Si no se ha implantado un cable auricular (en su lugar se ha taponado el puerto), o se ha abandonado un cable auricular pero sigue conectado al bloque conector, la programación del dispositivo debe concordar con el número y tipo de cables que estén realmente en uso.

• Detección auricular programada en Off. Cuando la detección auricular esté programada en Off en el modo DDJ(R) o DDD(R), cualquier estimulación auricular que se produzca será asíncrona.

Adicionalmente, puede que las funciones que requieran detección auricular no funcionen como es debido. <sup>o</sup> Frecuencias auriculares altas. La detección de frecuencias auriculares altas puede afectar a la longevidad del dispositivo. Por lo tanto, la configuración del cable de Detección auricular cambiará a Off cuando se programe de un modo de detección auricular a un modo de detección no auricular.

<sup>o</sup> Artefactos entre cámaras. Los ajustes de Sensibilidad asociados con Smart Blanking pueden no ser suficientes para inhibir la detección de artefactos entre cámaras si estos artefactos son demasiado grandes. Tenga en cuenta otros factores que puedan influir en el tamaño o en la amplitud de los artefactos entre cámaras, incluidos la colocación de los cables, la salida de estimulación y los parámetros de Sensibilidad programados.

• Artefactos de la señal del sensor. Si se observan artefactos de la señal del sensor respiratorio/VM en los EGM y los cables, por lo demás, parecen funcionar correctamente, plantéese la posibilidad de programar el sensor en Off para prevenir la sobredetección.  $\frac{1}{2}$ <br> $\frac{1}{2}$ <br> $\frac{1}{2}$ 

Milagros Arguello Boston Scientific Argentina S.A Apoderada

Mergedes Boveri arma ceutica M.N 13.128

8 de 22

BOSTON SCIENTIFIC ARGENTINA S.A.  $2, 2, 4, 1$ REGISTRO DE PRODUCTO MÉDICO **INTENSIGADO DE PRODUCTO MÉDICO** INTENSIGALE EN LA CONSTRUITA DE LA CONSTRUITA DE LA CONSTRUITA DE LA CONSTRUITA DE LA CONSTRUITA DE LA CONSTRUITA DE LA CONSTRUITA DE LA CONSTRUITA DE LA CONSTRU DISPOSICIÓN 2318/2002 ' ~ Ai\EXO III.B - ~ INFORMACION DE LOS RÓTULOS E INSTRUCCIONES DE USO DE PRODUCTOS MEDICOS **A la providencia de la providencia de la** Valitude<sup>IM</sup> - BOSTON SCIENTIFIC

• Cables simples para estimulación VDD. Cuando se utiliza un cable simple para estimulación VDD con dispositivo bicameral, los electrodos auriculares podrían no estar en contacto con la pared auricular. En este caso, la señal de despolarización medida tiene una amplitud relativamente baja y podría ser necesar parámetro más sensible,

• Configuración del cable ventricular izquierdo. Para que el cable de VI funcione correctamente, resulta esencial la programación adecuada de Configuración electrodo del cable venoso coronario de .

VI. Programe Configuración electrodo de acuerdo con el número de electrodos del cable de VI; de lo contrario, podrian producirse detecciones erráticas de VI, pérdida de estimulación de VI o estimulación ineficaz de VI.

• Configuración de la estimulación cuadripolar. Cuando se programa una configuración de estimulación AniIVI4»VD con un cable IS4-LLLL, la punta VI puede utilizarse como ánodo en vez de como anillo VD, Cuando se programe esta configuración, evalúe el umbral de estimulación y compruebe que no exista estimulación extracardiaca,

• Período de protección ventricular izquierdo (PPVI). El uso de un PPVI prolongado reduce la frecuencia de estimulación de VI máxima y puede inhibir la TRC a frecuencias de estimulación más elevadas,

• Recalibración del sensor VM. Para obtener un valor basal del VM exacto, el sensor VM se calibrará automáticamente o puede calibrarse manualmente, Deberá realizarse una calibración manual nueva si se retira el generador de impulsos de la bolsa tras el implante, como durante un procedimiento de reposicionamiento del cable, o en los casos en los que el valor basal del VM se haya visto afectado por factores como la estabilización del cable, aire atrapado en la bolsa, el movimiento del generador de impulsos debido a una sutura inadecuada, una desfibrilación o cardioversión externas u otras complicaciones del paciente (por ej., neumotórax).

• Ajuste de detección. Después de un ajuste del parámetro Sensibilidad o de una modificación en el cable de detección, verifique siempre que la detección sea adecuada, Si se programa Sensibilidad en el valor más alto (sensibilidad más baja) podría producirse una infradetección de la actividad cardiaca, Del mismo modo, si se programa la Sensibilidad al valor más bajo (sensibilidad más alta) podría producirse una sobredetección de señales no cardiacas,

• Sensibilidad en configuración del cable monopolar. La amplitud y la prevalencia de ruido de miopotenciales aumentan en configuraciones de cables monopolares en comparación con configuraciones de cables bipolares, En los pacientes con una configuración del cable monopolar y sobredetección de miopotenciales durante una actividad que impliqne a los músculos pectorales, se recomienda programar Fija para Sensibilidad,

• Utilización de la monitorización activada por el paciente. Se debe tener cuidado al usar la Monitorización activada por paciente, ya que se dan las siguientes condiciones a la hora de activarla:

• Todas las demás funciones con imán se desactivan, incluida la estimulación asíncrona, La función Imán no indicará la posición del imán,

• La longevidad del dispositivo resulta afectada, Para redncir el impacto sobre la longevidad, la MAP solo permite el almacenamiento de un episodio y se desactiva automáticamente una vez que transcurren 60 días si no se ha activado nunca el almacenamiento de datos,

• Una vez que el EGM se almacene (o transcurran 60 días), la PTM se desactivará y la Respuesta con imán del dispositivo se configurará automáticamente en Estim, Asinc, No obstante, si se utiliza un imán, el generador de impulsos no revertirá al funcionamiento asíncrono hasta que el imán se haya quitado durante 3 segundos y se haya colocado de nuevo sobre el dispositivo,

#### Riesgos medioambientales y derivados de terapias médicas

• Evitar interferencias electromagnéticas (IEM). Indique a los pacientes que eviten las fuentes de IEM, El generador de impulsos puede inhibir la estimulación debido a sobredetección, o puede cambiar a estimulación asíncrona a la frecuencia de estimulación programada o a la frecuencia de imán en presencia de IEM, Generalmente, al alejarse de la fuente de IEM o desactivando ésta, el generador de impulsos vuelve a su funcionamiento normal.

Ejemplos de fuentes potenciales de IEM son:

- Fuentes de suministro eléctrico, equipos de soldadura por arco o por resistencia y dispositivos robotizados
- Líneas del tendido eléctrico de alta tensión
- Hornos de fundición eléctricos
- Transmisores de RF grandes, como un radar
- Radiotransmisores, incluidos los utilizados en juguetes teledirigidos

Apoderada

Merces Boveri **Fé**rmaceútica M,N 13.128 Milagros Argüelld Boston Scientific Argentina

9 de 22

**ANEXO IILB** DISPOSICION 2318/2002<br>ANEXO III.B<br>INFORMACION DE LOS RÓTULOS E INSTRUCCIONES DE USO DE PRODUCTOS MEDICOS<br>Valitude<sup>m</sup> – BOSTON SCIENTIFIC

- Dispositivos electrónicos de vigilancia (antirrobo) <sup>11</sup> .<
- Un alternador de un coche cuando está arrancado

• Tratamientos médicos y pruebas de diagnóstico en los que una corriente eléctrica atraviese el cuerpo, como TENS, electrocauterio, electrólisis/termólisis, pruebas electrodiagnósticas, electromiografía o estudios de **conducción nerviosa**

• Cualquier dispositivo aplicado externamente que emplee un sistema de alarma de detección automática de cables (por ej., un aparato de ECG)

#### Entornos médicos y hospitalarios

**BOSTON SCIENTIFIC ARGENTINA S.A.** REGISTRO DE PRODUCTO MÉDICO

DISPOSICIÓN 2318/2002

• Ventilación asistida. Programe el sensor respiratorio/VM en Off durante la ventilación asistida. De lo contrario, podría suceder lo siguiente:

• Frecuencia indicada por el sensor VM inadecuada

• Tendencia basada en la respiración que lleve a equívocos .

• Corriente eléctrica conducida. Todo equipo, tratamiento, terapia o prueba de diagnóstico médico que introduzca una corriente eléctrica en el paciente puede interferir potencialmente con el funcionamiento del generador de impulsos.

• Los monitores externos del paciente (como los monitores respiratorios, los monitores del ECG de superficie o los monitores hemodinámicos) podrían interferir en los diagnósticos del generador de impulsos basados en la impedancia (por ejemplo, en la tendencia de la Frecuencia respiratoria).

Esta interferencia también podría provocar la aceleración de la estimulación, posiblemente hasta la frecuencia máxima indicada por el sensor cuando el sensor VM esté programado en On. Para solucionar las posibles interacciones con el sensor VM, desactive el sensor; para ello, prográmelo en Off (no habrá frecuencia indicada por el sensor VM ni tendencia basada en el sensor VM) o en Pasivo (no habrá frecuencia indicada por el sensor VM). Como alternativa, puede programar el Modo bradi en un modo sin respuesta a la frecuencia (no habrá frecuencia indicada por el sensor VM). Si no se dispone de un PRM y el generador de impulsos está estimulando a la frecuencia indicada por el sensor, aplique un imán al generador de impulsos para iniciar una estimulación asíncrona temporal sin respuesta a la frecuencia.

Para solucionar las posibles interacciones con los diagnósticos basados en el Sensor respiratorio, desactive el Sensor respiratorio del generador de impulsos; para ello, prográmelo en Off.

• Las terapias, los tratamientos y las pruebas de diagnóstico de carácter médico que empleen una corriente eléctrica conducida (por ejemplo, TENS, electrocauterio, electrólisis y termólisis, pruebas electrodiagnósticas,

electromiografia o estudios de conducción nerviosa) pueden interferir con el generador de impulsos o dañarlo. Programe el dispositivo en el Modo Protección de electrocauterio antes del realizar tratamiento y monitorice el funcionamiento del dispositivo durante el tratamiento. Una vez concluido el tratamiento, verifique el funcionamiento del generador de impulsos ("Seguimiento del generador de impulsos posterior a la terapia" en la página 26) .

• Desfibrilación interna. No utilice palas ni catéteres de desfibrilación interna a no ser que el generador de . impulsos esté descOnectado de los cables, ya que éstos podrían derivar corriente. Esto podría causar lesiones al paciente y daños al sistema implantado .

• Desfibrilación externa. Después de suministrarse una descarga externa, pueden transcurrir 15 segundos como máximo hasta que se recupere la detección. En situaciones que no revistan emergencia,

yen el caso de pacientes que dependan de un marcapasos, considere programar el generador de impulsos en un modo de estimulación asíncrona y programar el sensor respiratorio y VM en Off antes de realizar la cardioversión o desfibrilación externas.

La desfibrilación o cardioversión externas pueden dañar el generador de impulsos. Para evitar daños en el generador de impulsos, tenga en cuenta lo siguiente:

• No coloque un parche (o pala) directamente sobre el generador de impulsos. Ponga los parches (o palas) lo más lejos posible del generador de impulsos.

• Coloque los parches (o palas) en posición posteroanterior cuando el dispositivo esté implantado en la región pectoral derecha o en posición anteroapical cuando el dispositivo esté implantado en la región pectoral izquierda.<br>
• Configure la salida de energía del equipo de desfibrilación externa tan baja como sea aceptable clínicam • Configure la salida de energía del equipo de desfibrilación externa tan baja como sea aceptable clínicamente.

edes Boveri armaceútica M.N 13 128

Milagros Argüello 10 de 22 Boston Scientific Argentina S.A Appderada

**ROSTON SCIENTlFIC ARGENTINA S.A.** REGISTRO DE PRODIJCTO MÉDICO DlSI'OSICJÓN 2318/2002 ANEXO IH.B

INFORMACION DE LOS RÓTULOS E INSTRUCCIONES DE USO DE PRODUCTOS MEDICOS **ValitudefM** *<b>-* **BOSTON SCIENTIFIC** 

Tras una cardioversión o desfibrilación externa, verifique el funcionamiento del generador de impulsos ("Seguimiento del generador de impulsos posterior a la terapia" en la página 26). I

• Litotricia. La litotricia extracorpórea por ondas de choque (LEOC) puede causar interferencias electronal o dañar el generador de impulsos. Si es necesario utilizar este tipo de litotricia, considere lo siguiente pal minimizar la posibilidad de que se produzcan interacciones:

224100015

 $\frac{1}{2}$ **FOLIO** 

• Enfoque el haz de LEOC 15 cm (6 in) como minimo del generador de impulsos .

• Dependiendo de las necesidades de estimulación del paciente, programe el Modo bradi a un modo VVI o VOO sin respuesta en frecuencia .

• Energia por ultrasonidos. La terapia de ultrasonidos (por ej., la litotricia) puede dañar el generador de impulsos. Si debe utilizarse terapia de ultrasonidos, evite enfocar el haz cerca del lugar en que se encuentre el generador de impulsos. No se ha descrito que los ultrasonidos para diagnóstico (por ej., la ecocardiografia) sean perjudiciales para el generador de impulsos.

• Interferencias eléctricas. Las interferencias eléctricas o el "ruido" proveniente de dispositivos tales como equipos de electrocauterización y monitorización pueden causar interferencias al establecerse o mantenerse la telemetría para la interrogación o programación del dispositivo. En presencia de tales interferencias, aleje el programador de los dispositivos eléctricos y asegúrese de que los cables y el cable de la pala no estén entrecruzados. Si la telemetría se cancela como consecuencia de la interferencia, deberá volverse a interrogar el dispositivo antes de evaluar la información de la memoria del generador de impulsos .

• Interferencia de radiofrecuencia (RF). Las señales de RF de dispositivos que fimcionen a frecuencias próximas a las del generador de impulsos pueden interrumpir la telemetría ZIP mientras se interroga o programa el generador de impulsos. Estas interferencias de RF se pueden reducir aumentando la distancia entre el dispositivo que causa la interferencia, el PRM y el generador de impulsos. Ejemplos de dispositivos que 'pueden causar interferencias en la banda de frecuencia de 916,5 MHz son:

• Teléfonos inalámbricos o sus bases

• Ciertos sistemas de monitorización del paciente

• Inserción de guía por vía central. Extreme el cuidado al introducir guias para la colocación de otro tipo de sistemas de catéteres venosos centrales como vias PIC o catéteres Hickman en localizaciones en que puedan encontrarse los cables del generador de impulsos. La introducción de dichas guias en venas que contengan cables podria dañar o desplazar los cables.

#### Entornos domésticos y laborales

• Aparatos de uso doméstico. Los aparatos de uso doméstico que funcionan correctamente y que están correctamente puestos a tierra, normalmente, no producen suficientes IEM para interferir en el fimcionamiento del generador de impulsos. Ha habido informes sobre interferencias en generadores de impulsos producidas por herramientas manuales eléctricas o máquinas de afeitar eléctricas utilizadas directamente sobre la zona de implante del generador de impulsos.

• Campos magnéticos. Informe a los pacientes que la exposición prolongada a campos magnéticos intensos (mayores a 10 gauss o 1 mTesla) puede activar la función del imán. Entre los ejemplos de fuentes magnéticas se incluyen:

• Transformadores y motores industriales

- Escáneres de IRM
- Altavoces estereofónicos grandes
- Receptores telefónicos si se sujetan a menos de 1,27 cm (0,5 pulgadas) del generador de impulsos

• Detectores portátiles de metales como los que se utilizan en los controles de aeropuertos y en las salas de Bingo • Sistemas electrónicos de vigilancia (SEV) y sistemas de seguridad. Aconseje a los pacientes que no se queden parados cerca de sistemas antirrobo, de puertas de seguridad o de lectores de etiquetas con equipos de identificación por radiofrecuencia (RFlD), ni que se apoyen contra ellos. Estos sistemas pueden encontrarse en las entradas y en las salidas de tiendas y bibliotecas públicas, asi como en los sistemas de control de acceso de los puntos de entrada. Es poco probable que estos sistemas afecten a la función del dispositivo cardiaco cuando los

pacientes pasen a través de ellos a una velocidad normal.

Si un paciente se encuentra cerca de un sistema electrónico antirrobo, de seguridad o de control de entrada y presenta sintom s, debe alejarse de inmediato de los equipos cercanos e infonnar a su médico.

⁄Bover armaceútica M.N 13.128

Miragros Argüello Boston Scientific Argentina S.A Apoderada

BOSTON SCIENTIFIC ARGENTINA S.A. REGISTRO DE PRODUCTO MÉDICO DISPOSICiÓN 2318/2002 ANF.XO III.B

INFORMACION DE LOS RÓTULOS E INSTRUCCIONES DE USO DE PRODUCTOS MEDICOS Valitude $^{\text{\tiny{\textsf{TM}}}}$  = BOSTON SCIENTIFIC

000016

 $2241$ 

;., f],'

• Teléfonos móviles. Informe a los pacientes que coloquen los teléfonos móviles en el oído opuesto al lado en que se encuentra el dispositivo implantado. Los pacientes no deben llevar un teléfono móvil encendido en un bolsillo cerca del pecho o en un cinturón de modo que quede a menos de 15 cm (6 pulgadas) del dispositivo implangado.  $\mathcal{R}$ que algunos podrían hacer que el generador de impulsos suministre una terapia inadecuada o inhiba lale anter adecuada.

#### Pruebas de seguimiento

• Pruebas de umbrales de estimulación. Si ha cambiado el estado del paciente o su tratamiento fannaco si se han reprogramado los parámetros del dispositivo, considere realizar una prueba del umbral de estimulación para confirmar que los márgenes de captura de estimulación son adecuados .

• Consideraciones sobre el seguimiento de pacientes que dejen el país. Deberá considerarse de antemano el seguimiento del generador de impulsos en el caso de pacientes que tengan previsto viajar o trasladarse después del implante a un país distinto al que se le implantó el dispositivo. La nonnativa que regula la aprobación de los dispositivos y la configuración del software de su programador varia de un país a otro; en algunos países puede no haberse aprobado el seguimiento de productos específicos o pueden no disponer de la capacidad para el mismo. Póngase en contacto con Bastan Scíentific, consultando la infonnacíón de la contraportada, para obtener ayuda sobre la viabilidad del seguimiento del dispositivo en el pais de destino del paciente.

#### Explante y eliminación

• Incineración. Compruebe que se ha retirado el generador de impulsos antes de la cremación. Las temperaturas de cremación e incineración pueden hacer que el generador de impulsos explote .

• Manejo del dispositivo. Para no sobrescribir datos importantes en la historia de terapia, lleve a cabo las acciones siguientes antes de explantar, limpiar o enviar el dispositivo:

• Programe el Modo bradi del generador de impulsos en Off

• Programe Almacenamiento EGM de Taqui Ventricular en Off

Limpie y desinfecte el dispositivo siguiendo los procedimientos estándar para la manipulación de productos con riesgo biológico. '

#### Contraindicaciones

Estos generadores de impulsos de Bastan Scientific presentan las siguientes contraindicaciones:

• Este dispositivo está contraindicado en pacíentes que tengan un desfibrilador automático implantado (DAI) independiente con cables transvenosos .

• La estimulación monopolar o el uso del sensor respiratorio/VM con un desfibrilador automático implantable subcutáneo (S-ICD) están contraindicados debido a que pueden ocasionar que la terapia sea inadecuada o inhibir la terapia de S-ICD adecuada.

• Ventilación minuto está contraindicado en pacientes con cables monopolares tanto auriculares como ventriculares • La estimulación auricular monocameral está contraindicada en pacientes con disfunción de la conducción del nodo AV .

• Los modos de seguimiento auricular están contraindicados en pacientes con taquiarritmias auriculares refractarias crónicas (fibrilación o fIóter auriculares) que podrian activar la estimulación ventricular .

• La estimulación asíncrona está contraindicada en presencia (o si existe la posibilidad) de rivalidad entre los ritmos intrinsecos y los estimulados.

#### Sucesos adversos potencíales

De acuerdo con la documentación y la experiencia en implantes de generadores de impulsos o cables, la lista siguiente incluye los sucesos adversos potenciales derivados de la implantación de los productos descritos en la presente documentación:

- Embolia gaseosa
- Reacción alérgica
- Hemorragia
- Bradicardia
- Taponamiento cardiaco
- 

Bosten Outdown Argüello *<u>o~c;entific</u> Argentina S A / t(Jf5derada .* • Hemorragia<br>• Bradicardia<br>• Taponamiento cardiaco<br>• Lesión nerviosa crónica<br>• Existence des Boveri<br>• Existence des Boston Scientific Argentina S.A<br>• MIN 13.128<br>• MIN 13.128

BOSTON SCIENTIFIC ARGENTINA S.A. REGISTRO DE PRODUCTO MÉDICO DISPOSICIÓN 2318/2002 **ANEXO IIJ,H** INFORMACION DE LOS RÓTULOS E INSTRUCCIONES DE USO DE PRODUCTOS MEDICOS **Valitude™ - BOSTON SCIENTIFIC**

- Fallo de los componentes
- Fractura de la bobina conductora
- Fallecimiento
- Desequilibrio electrolítico o deshidratación
- Umbrales elevados
- **• Erosión**
- **• Fibrosis excesiva**
- **• Estimulación extracardiaca (estimulación muscular o nerviosa)**
- Acumulación de fluidos
- **• Fenómenos de rechazo a cuerpos extraños**
- **• Formación de hematomas o seromas**
- **• Bloqueo cardiaco**
- Incapacidad para estimular
- **• Estimulación inadecuada**
- Dolor quirúrgico
- Conexión defectuosa de los cables con el generador de impulsos
- **• Infección, endocarditis incluida**
- Desplazamiento de los cables
- Fractura de los cables
- Rotura o abrasión del aislamiento de los cables
- Perforación de los cables
- Deformación o rotura de la punta de los cables
- Reacción del tejido circundante
- Pérdida de captura
- Infarto de miocardio (1M)
- **• Necrosis miocárdica**
- **• Traumatismo miocárdico (por ejemplo, daños tisulares o valvulares)**
- **• Detección de miopotenciales**
- Sobredetección o infradetección
- Taquicardia mediada por marcapasos (TMM)
- **• Roce y derrame pericárdicos**
- Neumotórax
- Migración del generador de impulsos
- **• Derivación de corriente durante la desfibrilación con palas internas o externas**
- Síncope
- · Taquiarritmias, entre las que se incluyen la aceleración de arritmias y la fibrilación auricular recurrente precoz
- Trombosis/tromboembolias
- Daño valvular
- **. Respuesta vasovagal**
- **• Obstrucción venosa**
- **• Traumatismo venoso (por ejemplo, perforación, disección o erosión)**
- **• Empeoramiento de la insuficiencia cardiaca**

**Los pacientes pueden presentar rechazo psicológico al sistema generador de impulsos y experimentar lo siguiente:**

- Dependencia
- **• Depresión**
- **• Temor a un agotamiento prematuro de la batería**
- **• Temor a un mal funcionamiento del dispositivo**

Asimismo, entre los sucesos adversos potenciales asociados a la implantación de un sistema con cables venosos coronarios se **incluyen los siguientes:**

- **• Reacción alérgica al medio de contraste**
- Rotura o fallo de los instrumentos del implante
- **• Exposición prolongada a radiación radioscópica**
- **• Insuficiencia renal producida por el medio de contraste utilizado para visualizar las venas coronarias**

*f* Milagros Argüello<br> *f* Milagros Argüello<br> *f* Milagros Argüello<br> *f* Milagros Argüello<br> *Milagros Argüello*<br>
Boston Scientific Argenti Boston Sol? Nific Argentina S.A .pdderada M.N 13.128

224帆0017

#### Conexiones de cables

Las conexiones de los cables se ilustran más abajo.

PRECAUCIÓN: Antes de la implantación, confirme la compatibilidad del cable y el generador de impulsos. El uso de cables y generadores de impulsos incompatibles puede dañar el conector y/o causar posibles consecuencias adversas, como la infradetección de la actividad cardiaca o el no suministro de terapia necesaria. PRECAUCIÓN: Si Configuración electrodo se programa en Bipolar cuando se ha implantado un cable monopolar, no habrá estimulación.

> 4 ĸ. ...<br>UNI/B IŜ. **UNI/B** IS-**UNI/E**

[1] AD: Blanco [2] VD: Blanco [3] VI: Verde [4] AD [5] VD [6] VI [7] Orificio de sutura

Figuro 2. Conexiones de cables y localización de tornillos, AD: IS.1, VD: 15-1, VI: 15-1

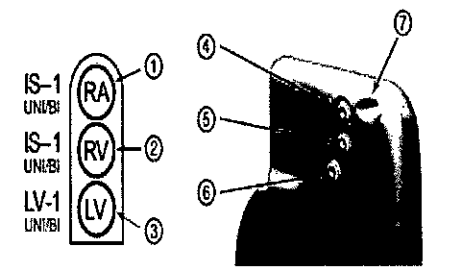

[1] AD: Blanco [2] VD: Blanco [3] VI: Verde [4] AD [5] VD [6] VI [7] Orificio de sutura

Figura 3. Conexiones de cables y localización de tornillos, AD: IS-1, VD: IS-1, VI: VI-1

#### IMPLANTACIÓN DEL GENERADOR DE IMPULSOS

Implante el generador de impulsos siguiendo estos pasos en la secuencia proporcionada. Algunos pacientes pueden necesitar terapia de estimulación nada más conectar los cables al generador de impulsos. Si hay que modificar los parámetros nominales, considere programar el generador de impulsos antes o a la vez que implanta el sistema de cables y forma la bolsa de implantación.

#### *Paso A: Comprobación del equipo*

Se recomienda tener preparados durante el procedimiento de implantación Jos equipos de monitorización cardiaca, de desfibrilación y de medición de las señales de los cables. Esto incluye el sistema PRM con todos sus accesorios y la aplicación de software. Antes de iniciar la implantación, familiarícese totalmente con el funcionamiento de todos los equipos y lea toda la información incluida en los manuales del usuario y de funcionamiento correspondientes. Compruebe el estado de todos los equipos que vayan a utilizarse durante el procedimiento. Se deberá tener disponible lo siguiente por si se produjeran daños o contaminación accidentales:  $\begin{pmatrix} 1 & 1 \\ 1 & 1 \\ 1 & 1 \end{pmatrix}$ 

• Duplicados estériles de todos los elementos implantables

**B**overi Mercedes Bove<br>Farmaceútica *Uagros Arcticus* 14 de 22 SCI *ntr1ícÁ~~:nt;na*S A MN 13.128 A *oderada .*

 $2241$ 

000018

BOSTON SCIENTIFIC ARGENTINA S.A. REGISTRO DE PRODIJCTO MÉDICO DISPOSICIÓN 2318/2002 ANEXO III.B INFORMACION DE LOS RÓTULOS E INSTRUCCIONES DE USO DE PRODUCTOS MEDICOS Valitude<sup>rm</sup> *–* BOSTON SCIENTIFIC

• Pala estéril

• Cables del PSA estériles

• Llave dinamométrica y llave normal

Durante el procedimiento de implantación, tenga siempre disponible un desfibrilador transtorácico estándar con pa parches externos.

#### *Paso B: Interrogación y comprobación del generador de impulsos*

Antes de abrir la bandeja estéril y con objeto de manlener la esterilidad, compruebe el generador de impulsos como se describe a continuación. El generador de impulsos debe estar a temperatura ambiente para garantizar la precisión de las medidas de los parámetros.

224

ոոոգ

1. Interrogue el generador de impulsos con el PRM. Compruebe que el Modo disp. del generador de impulsos eslé programado en Almacenamiento. Si no es así, póngase en contacto con Boston Scientific mediante la información que figura en la contraportada.

Para comenzar una sesión de telemetría ZIP con los dispositivos VISIONIST y VALlTUDE, compruebe que el ZOOM Wireless Transmitter esté conectado al PRM mediante el cable USB y que la luz verde de la parte superior del transmisor esté iluminada. Para iniciar la comunicación con todos los dispositivos, coloque la pala sobre el GI y utilice el PRM para interrogar el generador de impulsos. Mantenga la pala de telemetría en posición hasta que aparezca un mensaje indicando que la pala de telemetría puede alejarse del generador de impulsos o se ilumine la luz de telemetria ZIP del sistema PRM. Seleccione el botón Fin sesión para terminar la sesión de telemetría y volver a la pantalla de inicio. Las interferencias de radiofrecuencia pueden interrumpir temporalmente la comunicación por telemetría ZIP. Aumentar la distancia de la fuente de señales de interferencia o volver a colocar el ZOOM Wireless Transmitter puede mejorar el rendimiento de la telemetría ZIP. Si el rendimíento de la telemetría ZIP no es satisfactorio, puede usar la telemetría con pala.

2. Revise el estado actual de la batería del generador de impulsos. Los contadores deben estar a cero. Si la batería del generador de impulsos no está totalmente cargada, no implante el generador de impulsos.

Póngase en contacto con Boston Scientific mediante la información que figura en la contraportada.

3. Si para la implantación se necesita una configuración de estimulación monopolar, programe Configuración cable en Monopolar antes de realizarla.

#### *Paso* C: *Implantación del sistema de cables*

El generador de impulsos requiere un sistema de cables para la estimulación y la detección.

La selección de la configuración de los cables y los procedimientos quirúrgicos especificos concierne exclusivamente al criterio profesional. Los cables siguientes están disponibles para su uso con el generador de impulsos en función del modelo del dispositivo.

- Cable aurícular monopolar o bipolar
- Cable ventricular derecho monopolar o bipolar.
- Cable ventricular izquierdo monopolar o bipolar
- Cable ventricular izquierdo cuadrípolar

NOTA: El uso de cables de estimulación bipolares reducirá la probabilidad detectar miopotenciales.

NOTA: Si no puede utilizarse un cable venoso coronario y, según el criterio del médico, está justificada una toracotomía izquierda limitada para colocar un cable epicárdico, se recomienda el uso de un cable epicárdico de estimulación/detección con elución de esteroide suturable o de un cable epicárdico de estimulación/detección sin sutura.

PRECAUCIÓN: La ausencia de un cable o tapón en el puerto del cable puede afectar al funcionamiento del dispositivo. Si no va a utilizar un cable, asegúrese de colocar un tapón en el puerto que no vaya a utilizar y a continuación apriete el tomillo sobre el tapón.

PRECAUCIÓN: Si se programa un dispositivo bicameral a AAI(R), asegúrese de que haya un cable de VD que funcione. En ausencia de un cable de VD que funcione, la programación al modo AAI(R) podría provocar inrradetección o sobredetección. PRECAUCIÓN: No suture directamente sobre el cuerpo del cable, ya que podrian producirse daños estructurales. Para evitar que el cable se desplace, use el manguito de sutura para fijarlo cerca del punto de inserción venosa.

Implante los cables a través del acceso quirúrgico elegido.

Cuando se vaya a sustituir un generador de impulsos implantado con anterioridad, puede que sea necesario utilizar un adaptador para conectar el nuevo generador de impulsos a los cables existentes. Si utiliza un adaptador, siga el procedimiento de conexión que se describe en la ficha técnica del adaptador pertinente.

Conecte siempre el adaptador al cable y repíta las medidas de umbral y de detección antes de conectar el adaptador al generador de impulsos.

NOTA: Si se producen cambios en el funcionamiento del cable que no puedan resolverse con la programación, puede que sea necesario sustituir el cable si no se dispone de un adaptador.

Milagros Ar<br>> Scientific<br>Prodene<br>> Milagros Argüello Bosten Scie*p*ilific Argentina S.A armaceútica ∕Yeode≬ada-I N 13 128

l'ImR~IACIO'II)E LOS RÓTlILOS E I'ISTRllCClO'lES HE liSO HE PRODUCTOS MEHICOS **Valitude'IM ~ BOSTON SCIENTIFIC**

*Paso D: Establecimiento de medidas de referencia* \'!;¡

Después de implantar los cables, obtenga medidas de referencia. Evalúe las señales de los cables. Si se está recamb generador de impulsos, habrá que volver a evaluar los cables existentes (esto es, las amplitudes de la señales, los umb estimulación y las impedancias). Se pueden usar radiografias para asegurarse de la posición e integridad de los cables. Si los resultados de las pruebas no son satisfactorios, puede ser preciso volver a colocar o sustituir el sistema de cables. • Conecte los cables de estimulación/detección a un analizador del sistema de estimulación (PSA).

ADVERTENCIA: En el caso de cables que requieren el uso de una herramienta de conexión, tenga cuidado al manipular el terminal del cable cuando la herramienta de conexión no esté colocada en el cable. No toque directamente el terminal del cable con ningún instrumento quirúrgico ni con ninguna conexión eléctrica como las pinzas (cocodrilo) de un PSA, las conexiones para un ECO, pinzas hemostáticas, otras pinzas o clamps. Podria dañar el terminal del cable y comprometer la integridad del sellado a causa de, por ejemplo, un cortocircuito dentro del bloque conector, lo que provocaría una pérdida de la terapia o la **administración de una terapia inadecuada .**

• A continuación, se enumeran las medidas del cable de estimulación/detección, tomadas unos 10 minutos después de la colocación inicial (agudo) o durante el procedimiento de sustitución (crónico).

La obtención de valores distintos a los que se sugieren en la tabla puede ser aceptable desde el punto de vista clínico en el caso de que se pueda documentar una detección apropiada con los valores programados actualmente. Considere la reprogramación del parámetro de sensibilidad si se observa una detección inapropiada. Tenga en cuenta que las medidas del generador de impulsos pueden no coincidir exactamente con las del PSA debido al filtrado de la señal.

Si la integridad del cable está en duda, se deben usar las pruebas de solución de problemas estándar del cable para evaluar la **integridad del sistema. A continuación, se indican algunas de las pruebas de solución de problemas:**

• Análisis de electrograma con manipulación de la bolsa

**• Revisión de radiografias o de imágenes radioscópicas**

**• Inspección visual invasiva**

#### *Paso E: Formación de la bolsa de implantación*

Al utilizar las prácticas quirúrgicas estándar para preparar la bolsa de implantación, elija la posición de la bolsa en función de la configuración de los cables implantados y de la constitución física del paciente. Teniendo en cuenta la anatomía del paciente y el tamaño y movimiento del generador de impulsos, enrolle con cuidado el cable sobrante y colóquelo junto al generador de impulsos. Es importante colocar el cable en la bolsa de forma que se reduzcan al minimo la tensión, los dobleces, los ángulos agudos y la presión. Los generadores de impulsos se implantan habitualmente en el tejido subcutáneo para minimizar las lesiones en el tejido y facilitar el explante. No obstante, una implantación más profunda (por ejemplo, subpectoral) puede **ayudar a evitar la erosión o extrusión en algunos pacientes.**

**Si un implante abdominal resulta adecuado, se recomienda realizar la implantación en** el lado **abdominal izquierdo.**

**Si es preciso tunelizar el cable, tenga en cuenta 10 siguiente:**

ADVERTENCIA: En el caso de cables que requieren el uso de una herramienta de conexión, tenga cuidado al manipular el terminal del cable cuando la herramienta de conexión no esté colocada en el cable. No toque directamente el terminal del cable con ningún instrumento quirúrgico ni con ninguna conexión eléctrica como las pinzas (cocodrilo) de un PSA, las conexiones para un ECO, pinzas hemostáticas, otras pinzas o c1amps. Podria dañar el terminal del cable y comprometer la integridad del sellado a causa de, por ejemplo, un cortocircuito dentro del bloque conector, lo que provocaría una pérdida de la terapia o la **administración de una terapia inadecuada.**

ADVERTENCIA: No entre en contacto con ninguna parte del terminal del cable lS4-LLLL que no sea el extremo terminal del **conector, ni siquiera cuando esté colocado el capuchón para cable .**

· Si no se utiliza un tunelizador compatible, cubra los extremos terminales del conector de los cables. Para tunelizar los cables **se pueden emplear un drenaje de Penrose, un tubo torácico grande o un tllnelizador.**

• En el caso de los cables IS4-LLLL, si no se utiliza una punta de tunelización compatible ni un kit de tunelización, cubra el terminal del cable y sujete solo el extremo terminal del conector con una pinza hemostática o un dispositivo equivalente. • Tunelice suavemente los cables por debajo de la piel hasta la bolsa de implantación si es preciso .

• Vuelva a evaluar todas las señales de los cables para determinar si alguno ha sufrido daños durante el procedimiento de **tunelización.**

Si los cables implantados no se conectan a un generador de impulsos cuando se implantan los cables, deben protegerse antes de **cerrar la incisión.**

#### *Paso F: Conexión de los cables al generador de impulsos*

Para conectar los cables al generador de impulsos, utilice solo las herramientas facilitadas en la bandeja estéril o en el kit de accesorios del generador de impulsos. Si no se utiliza la llave dinamométrica suministrada, podrían dañarse los tornillos, los tapones de sellado o las roscas de los conectores. No implante el generador de impulsos si los tapones de sellado parecen estar dañados. Mantenga las herramientas hasta haber finalizado todos los procedimientos de prueba y haber implantado el generador de impulsos.  $\mathcal{L}^{\text{ge}}$ 

Milagros Argüello<br>Eoston Sefentifiq Argentina S.A armaceútica M.N 13.128

Apodelada

16 de 22

**FOLIO** 

#### BOSTON SCIENTIFIC ARGENTINA S.A. REGISTRO DE PRODUCTO MÉDICO<br>DISPOSICIÓN 2318/2002<br>ANEXO ULB DISPOSICIÓN 2318/2002<br>ANEXO IILB<br>INFORMACION DE LOS RÓTULOS E INSTRUCCIONES DE USO DE PRODUCTOS MEDICOS **22, 4.** 1. **.**

 $\frac{1}{2}$  Valitude<sup>-1M</sup>  $-$  BOSTON SCIENTIFIC

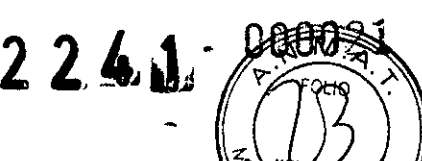

Detección automática del cable

La impedancia del cable se mide tanto en configuración monopolar como bipolar hasta que se detecta un cable . derecho. Al insertar el cable en el bloque conector, el circuito de medición de la impedancia detectará una impedancia de indica que el dispositivo está implantado (detección automática del cable). Si el valor de la impedancia está dentro de los límites (200-2000  $\Omega$ , ambos incluidos), el generador de impulsos cambiará automáticamente a los parámetros nominales y comenzará a detectar y suministrar terapia. El generador de impulsos también puede programarse en un modo distinto de Almacenamiento antes de llevar a cabo la implantación con el PRM.

NOTA: Si el cable que se está utilizando para la detección automática es monopolar, no se obtendrá una impedancia dentro de los límites hasta que el contacto del generador de impulsos con el tejido subcutáneo de la bolsa sea estable.

NOTA: En las dos horas siguientes a la detección del cable, no se guardan datos de EGM almacenados ni del Registro de arritmias, a excepción de PaceSafe y de los episodios activados por el paciente.

Si el dispositivo se programa en un modo distinto de Almacenamiento, podrían observarse espículas de estimulación asíncronas en los EGM intracardiacos antes de la inserción del cable VD bipolar o antes de colocar el generador de impulsos en la bolsa subcutánea si existe un cable VD monopolar. Estas espículas subumbral no se producirán una vez que se detecte un cable VD bipolar en el bloque conector o cuando el contacto entre la carcasa del marcapasos y el tejido subcutáneo complete el circuito de estimulación normal de un cable VD monopolar. Si el dispositivo sale del modo Almacenamiento por la detección automática de los cables, el generador de impulsos puede tardar hasta 2 segundos, más un intervalo del UF, antes de que comience la estimulación como consecuencia de la detección de los cables.

Los cables deben conectarse al generador de impulsos en la secuencia siguiente (si desea ver las ilustraciones del bloque conector y la localización de los tornillos del generador de impulsos, consulte "Conexiones de cables" en la página 56): a. Ventrículo derecho. Conecte el cable VD primero, ya que es preciso para establecer los ciclos de tiempo basados en VD que proporcionan una detección y estimulación adecuadas en todas las cámaras, independientemente de la configuración programada.

NOTA: Para que se produzca la detección automática del cable, no es necesario ajustar el tomillo VD, pero se debería llevar a cabo este procedimiento para garantizar un contacto eléctrico total.

• En los modelos con un puerto para cables VD lS-l, inserte y fije el extremo terminal del conector de un cable de estimulación/detección VD IS-l.

b. Aurícula derecha.

• En los modelos con un puerto para cables AD lS-I, inserte y fije el extremo terminal del conector de un cable de estimulación/detección auricular lS-1.

c. Ventrículo izquierdo.

• En los modelos con un puerto para cables VlIS-l, inserte y fije el extremo terminal del conector de un cable de estimulación/detección venoso coronario IS-1.

• En los modelos con un puerto para cables VI Vl-l, inserte y fije el extremo terminal del conector de un cable de estimulación/detección venoso coronario IV-l.

• En los modelos con un puerto para cables VlIS4-LLLL, inserte y fije el extremo terminal del conector de un cable lS4- LLLL.

Conecte cada cable al generador de impulsos siguiendo estos pasos (si desea obtener información adicional acerca de la llave dinamométrica, consulte "Llave dinamométrica bidireccional" en la página 75):

a. Compruebe si hay sangre u otros fluidos corporales en los puertos para cables del bloque conector del generador de impulsos. Si accidentalmente entrara líquido en los puertos, Iímpielos a fondo con agua estéril.

b. Si es preciso, retire y deseche la protección de la punta, antes de usar la llave dinamométrica.

c. Inserte suavemente la punta de la llave dinamométríca en el tomillo pasándola por la hendidura central del tapón de sellado con un ángulo de 90° (Figura 7 en la página 70). Esto hará que se abra el tapón de sellado, liberando la posible presión que se haya creado en el puerto para cables al proporcionar una vía de escape para el líquido o aire atrapado.

NOTA: Si no se inserta adecuadamente la llave dinamométrica en la hendidura del tapón de sellado, podría dañarse el tapón y sus propiedades de sellado.

PRECAUCIÓN: No inserte un cable en el conector del generador de impulsos sin tomar las precauciones siguientes que garanticen una inserción adecuada:

• Inserte la llave dinamométrica en la hendidura provista del tapón de sellado antes de insertar el cable en el puerto para eliminar el liquido o aire que esté atrapado .

• Verifique visualmente que el tomillo esté retraído lo suficiente para poder realizar la inserción. Con la llave dinamométrica

afloje el tornillo si fuera necesario.<br>• Inserte totalmente cada cable en su puerto y a continuación apriete el tornillo en el extremo terminal del conector.

Milagros Argüello Boston Scientific Argentina S.A Apoderada

Mercedes Boveri armaceútica

M.N 13.128

17 de 22

REGISTRO DE PRODUCTO MÉDICO DISPOSICIÓN 2318/2002 A:\,EXO III.B INFORMACION DE LOS RÓTULOS E INSTRUCCIONES DE USO DE PRODUCTOS MEDICO  $\mathbf{Valitude}^{\text{IM}} = \mathbf{BOSTON}$  SCIENTIH

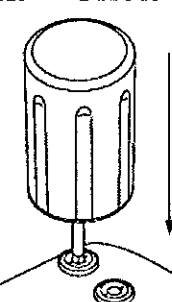

BOSTON SCIENTIFIC ARGENTINA S.A.

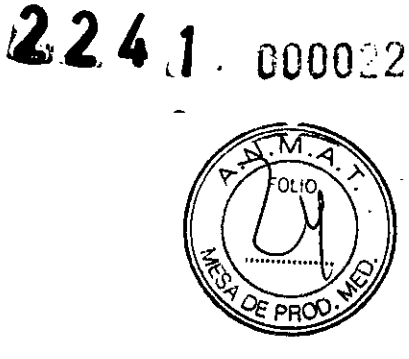

Figura 7. Inserción de la llave dinamomélrica

d. Cuando la llave dinamométrica esté colocada esa posición, inserte totalmente el terminal del cable en el puerto para cable. El extremo terminal del conector del cable debe verse con claridad más allá del bloque conector cuando se mire a través del lateral del bloque conector del generador de impulsos EasyView. Presione el cable para mantener su posición y asegúrese de que permanece totalmente insertado en el puerto para cables.  $\cdot$ 

PRECAUCIÓN: Inserte recto el terminal del cable en el puerto para cable. No doble el cable cerca de la zona de conexión con el bloque conector. Si se inserta incorrectamente podría dañarse el aislamiento o el conector.

NOTA: Si es preciso, lubrique los conectores de los cables con pequeñas cantidades de agua estéril para facilitar la inserción. NOTA: En el caso de los cables lS-], asegúrese de que el extremo terminal del conector sobresalga visiblemente más allá del bloque conector 1 mm como mínimo.

NOTA: En el caso de los cables lS4-LLLL, el extremo terminal del conector debe insertarse más allá del bloque del tomillo para que la conexión pueda realizarse adecuadamente. Puede confirmarse que el extremo terminal del conector está completamente insertado en el puerto para cables cuando se vea el indicador de inserción del extremo terminal del conector más allá del bloque del tomillo.

e. Presione suavemente con la llave dinamométrica hasta que su punta encaje totalmente dentro de la cavidad del tomillo. Durante este paso, evite dañar el tapón de sellado. Apriete el tomillo girando lentamente la llave dinamométrica hacia la derecha hasta que salte una vez. La llave dinamométrica se ha ajustado previamente para aplicar la cantidad correcta de fuerza al tornillo prisionero; no es necesario girarla más ni aplicar más fuerza.

f. Retire la llave dinamométrica.

g. Tire del cable con cuidado para comprobar que la conexión es firme.

h. Si el terminal del cable no está bien sujeto, intente volver a colocar el tomillo. Vuelva a insertar la llave dinamométrica como se ha descrito anteriormente y afloje el tomillo girando la llave lentamente hacia la izquierda hasta que se suelte el cable. A continuación, repita la secuencia anterior.

i. Si no se utiliza un puerto para cables, inserte un tapón en el puerto que no se utilice y ajuste el tomillo.

PRECAUCIÓN: La ausencia de un cable o tapón en el puerto del cable puede afectar al funcionamiento del dispositivo. Si no va a utilizar un cable, asegúrese de colocar un tapón en el puerto que no vaya a utilizar y a continuación apriete el tomillo sobre el tapón.

#### *Paso* G: *Evaluación de las señales de los cables*

]. Introduzca el generador de impulsos en la bolsa de implantación.

2. Evalúe las señales de los cables de estimulación/detección; para ello, observe las marcas y los EGM en tiempo real. Las medidas de los cables deben ser las indicadas anteriormente (Tabla 11 en la página 64).

En función del ritmo intrínseco del paciente, puede que sea necesario ajustar temporalmente los parámetros de estimulación para evaluar la estimulación y detección. Si no se tiene constancia de que la estimulación y la detección sean adecuadas, desconecte el cable del generador de impulsos y examine visualmente el conector y los cables. Vuelva a probar el cable si fuera necesario.

PRECAUCIÓN: Asegúrese de que no haya artefactos de los ventrículos en el canal auricular, ya que podría producirse sobredetección auricular. Si existen artefactos ventriculares en el canal auricular, es posible que sea necesario cambiar la posición del cable auricular para minimizar dicha interacción.

3. Evalúe las impedancias de todos los cables.

PRECAUCIÓN: Deberá comprobarse la estimulación diafragmática en los pacientes estimulando el electrodo de VI con el generador de impulsos a 7,5 V Yajustando las configuraciones de los cables y su posición según sea necesario. También puede considerarse realizar pruebas con un PSA a salidas más altas (por ej. a 10,0 V) para determinar mejor los márgenes de estimulación. La probabilidad de que ocurra estimulación diafragmática aumenta cuando el sistema de estimulación incluye un cable de VI debido a su proximidad con el nervio frénico.

Para los dispositivos VISIONIST y VALITUDE, el límite de impedancia Alto se establece de forma nominal en

Milagros Argüello Boston Scientific Argentina S.A Apoderada

18 de 22

#### BOSTON SCIENTlFIC ARGENTINA S.A. REGISTRO DE PRODUCTO MÉDICO DISPOSICIÓN 2318/2002 Al\"EXO **III.E**

INFORMACION DE LOS RÓTULOS E INSTRUCCIONES DE USO DE PRODUCTOS MEDICOS

 $Valitude^{IM}$  - BOSTON SCIENTIFIC

ude<sup>1M</sup> – BOSTON SCIENTIFIC<br>2000 Ω y se puede programar entre 2000 Ω y 3000 Ω con incrementos de 250 Ω. El límite de impedancia Bajo se establecé de forma nominal en 200  $\Omega$  y se puede programar entre 200  $\Omega$  y 500  $\Omega$  con incrementos de 50  $\Omega$ .

Tenga en cuenta los siguientes factores al elegir el valor de los límites de impedancia:

• En el caso de los cables crónicos, el historial de medidas de impedancia del cable, así como otros indicadores de eléctrico, como la estabilidad a lo largo del tiempo

• En el caso de los cables implantados recientemente, el valor inicial medido para la impedancia

NOTA: En función de los efectos de la evolución del cable, el médico podria decidir la reprogramación de los limites de impedancias durante las pruebas de seguimiento.

• Dependencia del paciente a la estimulación

• Rango de impedancia recomendado para los cables utilizados, si están disponibles.

#### *Paso H: Programación del generador de impulsos*

1. Compruebe el Reloj del programador, y configure y sincronice el generador de impulsos como sea preciso, de modo que aparezca la hora correcta en los informes impresos y en los registros de papel continuo del PRM.

2. Programe el generador de impulsos adecuadamente si no se ha utilizado ningún puerto para cables.

Tenga en cuenta lo siguiente cuando vaya a programar el generador de impulsos:

• Se recomienda un margen de seguridad minimo del doble del voltaje o del triple de la anchura del impulso para cada cámara en función de los umbrales de captura, 10 que debe proporcionar un margen de seguridad adecuado y ayudar a conservar la longevidad de la batería.

• La programación de un periodo de cegamiento más largo puede aumentar la probabilidad de que se produzca la infradetección de las ondas R.

• La programación de un periodo de cegamiento más corto puede aumentar la probabilidad de que se produzca la sohredetección ventricular de un suceso auricular estimulado .

• Cuando se programe el LSF, tenga en cuenta el estado, la edad, la salud general y la función del nodo sinusal del paciente, así como que un LSF alto puede ser inadecuado para pacientes que padezcan

angina u otros síntomas de isquemia miocárdica a frecuencias más altas.

• Cuando se programe la FMS, tenga en cuenta el estado, la edad y la salud general del paciente, así como que la estimulación de frecuencia adaptativa a frecuencias más altas puede ser inadecuada para pacientes que padezcan angina u otros síntomas de isquemia miocárdica a estas frecuencias más altas.

Debe seleccionarse una FMS adecuada en función de una evaluación de la frecuencia de estimulación más alta que el paciente pueda tolerar bien.

• En el caso de pacientes con insuficiencia cardíaca y bloqueo AV de segundo o tercer grado, la programación de un Periodo refractario auricular largo en combinación con determinados períodos de

Retardo AV puede producir un bloqueo 2:1 de manera brusca al LSF programado .

• Ciertos estados pueden ocasionar la pérdida temporal de TRC o de sincronía AV debido a un funcionamiento de tipo Wenckebach y los pacientes con insuficiencia cardíaca pueden volverse sintomáticos si la TRC se ve afectada. Tenga en cuenta el estado del paciente cuando programe funciones como LSF, RFA Y Control automático de la frecuencia, así como funciones que cambien a VVI o a un funcionamiento de tipo VVl.

• Antes de programar el AUVD, plantéese realizar una medición del umbral automático ventricular manual para verificar que la característica funciona como es debido.

• Use la detección de tipo Fijo en lugar del AGC en el caso de pacientes que dependan de marcapasos o que tengan cables programados en monopolar.

• En el caso de pacientes que dependan de marcapasos, tenga cuidado cuando configure la Respuesta al ruido en Inhibir estim., ya que la estimulación no se produce cuando hay ruido .

• Para solucionar posibles interacciones basadas en la impedancia con el sensor respiratorio/VM, programe el sensor en Off.

#### *Paso 1: Implantación del generador de impulsos*

1. Compruebe el funcionamiento del imán y la telemetría con pala para asegurarse de que el generador de impulsos está dentro de un rango aceptable para iniciar la interrogación.

2. Asegúrese de que el contacto entre el generador de impulsos y el tejido circundante de la bolsa de implantación sea adecuado y, a continuación, sutúrelo para fijarlo y minimizar la migración del dispositivo (consulte en "Conexiones de cables" en la página 56 la ubicación de los orificios de sutura). Enrolle con cuidado el cable sobrante y colóquelo junto al generador de impulsos. Si es preciso, moje la bolsa con solución salina para evitar que se seque.

ADVERTENCIA: No doble, retuerza o trence el cable con otros cables ya que si lo hace podria dañarse por abrasión el aislamiento del cable o el conductor.

3. Cierre la bolsa de implantación. Considere colocar los cables de modo que no entren en contacto con el material de sutura. Se recomienda utilizar suturas absorbibles para cerrar las capas de tejido. 4. Si se ha utilizado el modo Electrocauterio durante la implantación, cancéle o cuando que no entren en contacto con Se recomienda utilizar suturas absorbibles para cerrar las capas de tejido.<br>4. Si se ha utilizado el mod

Milagros Argüello 19 de 22 Beston Scientific Argentina S.A Apoderada Farmaceútica M N 13.128

000023

?

 $2241$ 

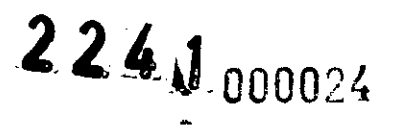

BOSTON SCIENTIFIC ARGENTINA S.A. REGISTRO DE PRODUCTO MÉDICO DISPOSICIÓN 2318/2002 ANEXO III.B INFORMACION DE LOS RÓTULOS E INSTRUCCIONES DE USO DE PRODUCTOS MEDICOS

Valitudel~1 - **BOST01\' SCU:NTIFIC**

PRECAUCIÓN: Después de un ajuste del parámetro Sensibilidad o de una modificación en el cable de detecc<sup>ion</sup> siempre que la detección sea adecuada. Si se programa Sensibilidad en el valor más alto (sensibilidad más baja) producirse una infradetección de la actividad cardiaca. Del mismo modo, si se programa la Sensibilidad al valo  $\mathcal{H}$ às (sensibilidad más alta) podría producirse una sobredetección de señales no cardiacas.

6. Utilice el PRM para imprimir informes de los parámetros y guardar todos los datos del paciente.

#### Paso J: Cumplimentación y envio del formulario de implantación

Rellene el formulario de vigencia de la garantía y registro del cable en los diez días posteriores a la implantación, y envíe el original a Bastan Scientific junto con una copia de los datos del paciente guardados con el PRM. Esta información permite a Boston Scientific registrar todos los generadores de impulsos implantados y los conjuntos de cables, así como proporcionar datos clínicos sobre el funcionamiento del sistema implantado. Guarde una copia del formulario de Vigencia de la garantía y registro del cable, de los informes impresos del programador y de los datos originales del paciente para el archivo del paciente.

#### *LLA VE DINAMOMÉTRlCA BIDIRECCIONAL*

En la bandeja estéril del generador de impulsos se incluye una llave dinamométrica (modelo 6628) que está diseñada para ajustar y aflojar tomillos del n'. 2-56, tomillos prisioneros, y tomillos de éste y otros generadores de impulsos y accesorios de cables de Bastan Scientific que tienen tornillos que giran libremente cuando están totalmente retraidos (estos tomillos tienen normalmente tapones de sellado blancos).

La llave dinamométrica es bidireccional, está preajustada para que aplique el par de giro adecuado al tomillo y saltará cuando el tornillo esté apretado. El mecanismo que hace que la llave salte o resbale impide apretar en exceso el tornillo para no dañar el dispositivo. Para que sea más fácil aflojar tornillos extendidos que estén muy apretados, esta llave aplica más par de giro en **el sentido antihorario que en el sentido horario.**

NOTA: Como protección adicional, la punta de la llave dinamométrica está diseñada para que se rompa si se aprieta excesivamente más allá de los pares de giro predeterminados. Si esto sucediera, deberá extraerse la punta rota del tornillo con **unas pinzas.**

Esta llave dinamométrica puede utilizarse también para aflojar los tomillos de otros generadores de impulsos y accesorios de cables de Bastan Scientific que tengan tomillos que ajustan contra un tope cuando están totalmente retraidos (estos tomillos tienen normalmente tapones de sellado transparentes). No obstante, cuando retraiga estos tomillos, deje de girar la llave dinamométrica cuando el tornillo toque el tope. El par de giro extra en sentido antihorario de esta llave podría hacer que estos tomillos se quedaran atascados si ajustan contra el tope.

Cómo aflojar tomillos atascados

**Siga estos pasos para aflojar tornillos que estén atascados:**

1. Desde una posición perpendicular, incline la llave dinamométrica hacia el lateral de 20' a 30° respecto al eje central vertical del tomillo (Figura 8 en la página 77).

2. Gire la llave en sentido horario (en caso de un tornillo retraido) o en sentido antihorario (si se trata de un tomillo extendido) alrededor del eje tres veces, de modo que el mango de la llave rote alrededor de la línea central del tomillo (Figura 8 en la página 77). El mango de la llave dinamométrica no debe girar durante esta rotación.

3. Pueden realizarse hasta cuatro tentativas según sea necesario, ampliando ligeramente el ángulo cada vez. Si no puede aflojar totalmente el tornillo, use la llave dinamométrica n°. 2 del Juego de llaves modelo 6501.

**4. Una vez que el tornillo esté suelto, podrá extenderse o retraerse según corresponda.**

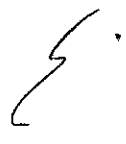

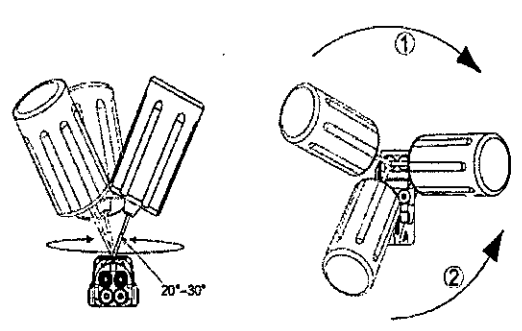

[1] Giro en sentido horario para soltar tornillos atascados en posición retraída [2] Giro en sentido antihorario **para soltar lomillos alascados en posición extendida**

**Figura 8. Giro de la llave dinamométrica para t1f1oj<lrun tomillo atascado**

Milagros Argüello Boston Scientific Argentina S.A20 de 22 Mer Apoeerada / Farmaceútica N 13.128

.•.•.\

BOSTON SCIENTIFIC ARGENTINA S.A. REGISTRO DE PRODUCTO MÉDICO DISPOSICIÓN 2318/2002 ANEXO IILB INFORMACION DE LOS RÓTULOS E INSTRUCCIONES DE USO DE PRODUCTOS MEDICOS<br>Valitude<sup>na</sup> — BOSTON SCIENTIFIC

#### *PRUEBAS DE SEGUIMIENTO ;;*

Se recomienda que las funciones del dispositivo sean evaluadas por personal con la debida formación mediante seguimiento periódicas. Las directrices de seguimiento siguientes permitirán realizar una revisión a fondo del funcionario del dispositivo, asi como del estado de salud del paciente a lo largo de la vida del dispositivo. Seguimiento previo al alta

 $2241$ 

Los procedimientos siguientes se realizan normalmente durante la prueba de seguimiento previo al alta utilizando la telemetría del PRM:

l. Interrogue al generador de impulsos y revise la pantalla Resumen.

- 2. Compruebe los umbrales de estimulación, la impedancia del cable y la amplitud de las señales intrínsecas.
- 3. Revise los contadores y los histogramas.

4. Cuando se hayan realizado todas las pruebas, interrogue de nuevo al generador y guarde todos los datos del paciente.

5. Imprima los informes Quick Notes y de Datos del paciente para guardarlos en el historial del paciente y consultarlos posteriormente.

6. Restablezca los contadores y los histogramas para que se muestren los datos más recientes en la siguiente sesión de seguimiento. Los contadores y los histogramas se pueden borrar pulsando la opción Restabl. *I* Borrado de las pantallas Histograma, Contadores de taquiarritmia o Contadores de bradi.

#### Seguimiento rutinario

Durante el comienzo de vida del dispositivo y a la mitad de este período, monitorice el funcionamiento mediante un seguimiento rutinario un mes después de la revisión previa al alta y una vez al año como mínimo a partir de entonces. Las visitas a la consulta pueden complementarse con la monitorización remota si está disponible. Como siempre, el médico deberá evaluar el estado de salud actual del paciente, el estado del dispositivo y los valores de los parámetros, asi como las pautas médicas locales para determinar el programa de seguimiento más adecuado.

Cuando el dispositivo alcance el estado Queda un año o se observe una Frecuencia con imán de 90 min-l, realice el seguimiento cada tres meses como mínimo para facilitar la detección a tiempo de los indicadores de sustitución.

NOTA: Dado que la duración del temporizador de sustitución del dispositivo es de tres meses (a partir de alcanzarse el estado Explante), es especialmente importante que la frecuencia de seguimiento sea de tres meses después de alcanzarse el estado Queda un año.

Considere realizar los procedimientos siguientes durante una prueba de seguimiento rutinaria:

1. Interrogue al generador de impulsos y revise la pantalla Resumen.

2. Compruebe los umbrales de estimulación, la impedancia del cable y la amplitud de las señales intrinsecas.

3. Imprima los informes Quick Notes y de Datos del paciente para guardarlos en el historial del paciente y consultarlos posteriormente.

4. Revise la pantalla Registro de arritmias y, en el caso de que existan episodios de interés, imprima los detalles de los episodios y la información de los electrogramas almacenados.

5. Restablezca los contadores y los histogramas para que se muestren los datos de los episodios más recientes en la siguiente sesión de seguimiento.

6. Verifique que los valores de los parámetros importantes programados (por ejemplo, Limite inferior de frecuencia, Retardo AV, Compensación VI, Estimulación a frecuencia adaptativa, Amplitud de salida, Ancho impulso y Sensibilidad) sean los óptimos para el estado actual del paciente.

NOTA: Tras el implante, se puede realizar un estudio con ecografia Doppler para evaluar de fonna no invasiva el Retardo AV Y otras opciones de programación.

#### **EXPLANTACIÓN**

NOTA: Devuelva todos los generadores de impulsos y cables explantados a Bastan Scientific. El examen de generadores de impulsos y cables explantados puede proporcionar información para ir mejorando de modo continuo la fiabilidad del sistema y las consideraciones a tener en cuenta sobre la garantía.

ADVERTENCIA: No reutilizar, reprocesar ni reesterilizar. La reutilización, reprocesamiento o reesterilización pueden comprometer la integridad estructural del dispositivo y del cable causando un fallo del dispositivo, que a su vez podria producir lesiones, enfermedades o el fallecimiento del paciente. La reutilización, reprocesamiento o reesterilización pueden también crear un riesgo de contaminación del dispositivo y/o causar infección o infección cruzada al paciente, incluidas, entre otras, la transmisión de enfermedades infecciosas de un paciente a otro. La contaminación del dispositivo puede producir lesiones, enfermedades o el fallecimiento del paciente.

Póngase en contacto con Boston Scientific en caso de existir alguna de las situaciones siguientes:

• Cuando se retire un producto del servicio .

• En caso de fallecimiento del paciente (independientemente de la causa), junto con un informe de la autopsia, si se practicó .

• Por otros motivos observados o complicaciones.

d a aduca /**سی** Milagros Argüello 21 de 22M.N 13.128 Boston Scientific Argentina S.A Aboderada i

#### ROSTON SCIENTlFIC ARGENTINA S.A. REGISTRO DE PRODUCTO MÉDICO DISPOSICIÓN 2318/2002 ANEXO lII.R

INFORMACION DE LOS RÓTULOS E INSTRUCCIONES DE USO DE PRODUCTOS MEDICOS Valitude<sup>TM</sup>  $-$  BOSTON SCIENTIFIC

NOTA: La eliminación de los generadores de impulsos y/o cables explantados está sujeta a la legislación y normat Si desea un Envase para devolución de productos, póngase en contacto con Boston Scientific usando la informad contraportada. A contraportada e estado e por estado e por estado e por estado e por estado e por estado e por estado e por estado e por estado e por estado e por estado e por estado e por estado e por estado e por estado

NOTA: El generador de impulsos puede haber perdido color debido al proceso normal de anodización que no afecta funcionamiento del generador de impulsos.

PRECAUCIÓN: Compruebe que se ha retirado el generador de impulsos antes de la cremación. Las temperaturas de cremación e incineración pueden hacer que el generador de impulsos explote.

PRECAUCIÓN: Para no sobrescribir datos importantes en la historia de terapia, lleve a cabo las acciones siguientes antes de explantar, limpiar o enviar el dispositivo:

• Programe el Modo bradi del generador de impulsos en Off

• Programe Almacenamiento EGM de Taqui Ventricular en Off

Limpie y desinfecte el dispositivo siguiendo los procedimientos estándar para la manipulación de productos con riesgo biológico.

Considere lo siguiente cuando vaya a explantar y devolver el generador de impulsos y/o el cable:

• lnterrogue el generador de impulsos e imprima un informe exhaustivo .

• Desactive el generador de impulsos antes de la explantación .

• Desconecte los cables del generador de impulsos .

• Si se explantan cables, intente extraerlos intactos y devuélvalos independientemente del estado en que se encuentren. No extraiga los cables con pinzas hemostáticas u otros instrumentos de pinzas que puedan dañarlos. Recurra al empleo de instrumentos sólo si no puede liberar manualmente el cable .

• Lave, sin sumergir, el generador de impulsos y los cables para eliminar los fluidos corporales y residuos con una solución desinfectante. No deje que entre líquido en los puertos para cables del generador de impulsos .

.• Utilice un Envase para devolución de productos de Bastan Scientific para envasar correctamente el generador de impulsos y/o el cable y enviarlos a Boston Scientific.

#### Presentación, manipulación y almacenamiento

/

*• Temperatura de almacenamiento y equilibrio.* La temperatura de almacenamiento recomendada está entre <sup>O</sup> y 50  $\rm{C}$  (32 y 122 °F). Deje que el dispositivo alcance una temperatura adecuada antes de utilizar la telemetría,

programarlo o implantarlo, puesto que las temperaturas extremas pueden influir en su funcionamiento inicial.

*• Almacenamiento del, dispositivo.* Almacene el generador de impulsos en un lugar limpio, donde no haya imanes ni kits que los contengan y alejado de toda fuente de lEM para evitar que se dañe el dispositivo .

*• Fecha de caducidad.* Implante el generador de impulsos y/o el cable antes de la FECHA DE

CADUCIDAD que figura en la etiqueta del envase, ya que esa fecha refleja el tiempo de almacenamiento válido.

Dir.Téc.: Mercedes Boveri, Farmacéutica (M.N 13128) Autorizado por la A.N.M.A.T.: PM-651-393 Venta exclusiva a profesionales e instituciones sanitarias

Mercedes Boveri Farmaceútica M.W 13.128

Milagros Argüello Boston ScientificArge , Apóderada

 $2241$ 

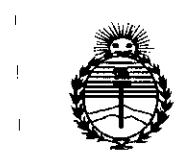

*:Ministerio áe Sa[uá Secretaría áe !Po[iticas,* I *'RgBufación e Institutos }tN'MjI'T*

#### ANEXO CERTIFICADO DE AUTORIZACIÓN E INSCRIPCIÓN

#### Expediente NO: 1-47-3110-4571-15-9

El Administrador Nacional de la Administración Nacional de Medicamentos Alimentos y Tecnología Médica (ANMAT) certifica que, mediante la Disposición Nº .... $\gamma$ ... $\gamma$ ... $\downarrow$ ... $\downarrow$  y de acuerdo con lo solicitado por Boston Scientific Argentina S.A., se autorizó la inscripción en el Registro Nacionai de Productores y Productos , de Tecnología Médica (RPPTM), de un nuevo producto con los siguientes datos I identiflcatorios característicos:

Nombre descriptivo: Marcapasos para terapia de resincronización cardíaca.

Códigd de identificación y nombre técnico UMDNS: 12-911 Marcapasos, Cardíacos.

Marca('s) de (los) producto(s) médico(s): Valitude<sup>™</sup>

Clase de Riesgo: IV.

sintomática, incluida disfunción ventricular izquierda y un intervalo de QRS' amplio, entre otras afecciones. Indicación/es autorizada/s: para pacientes con insuficiencia cardíaca congestiva

Modelo/s: U125 (Valitude) y U128 (Valitude X4).

Período 'de vida útil: dos (2) años.

Forma de presentación: envase por unidad. ,

Condición de uso: Venta exclusiva a profesionaies e instituciones sanitarias

4

Nombre del fabricante: Bastan Scientific Limited Lugar/es de elaboración: Cashel Road, Clonmel, Co. Tipperary, Irlanda

Se extiende a Boston Scientific Argentina S.A. el Certificado de Autorización e Inscripción del PM-6S1-393, en la Ciudad de Buenos Aires, a  $0.7.$  MAR,  $2016...$ , siendo su vigencia por cinco (5) años a contar de la fecha de su emisión.

DISPOSICIÓN N° /' **<sup>2</sup> <sup>24</sup> <sup>l</sup>**

Or. R 'BERTO **LEDE 6ubaaministrador Nacional A.N .M.A.'r.**